Artur Kurasiński Nikola Kucharska Radosław Kulesza Sebastian Langa Dawid Leśniakiewicz Piotr Pełka

 $\widehat{\mathbb{P}^n}$ 

THEM

 $\overline{\bullet}$ 

 $\bullet$ 

/M

iП

**WILLIAM** 

 $\sqrt{2}$ 

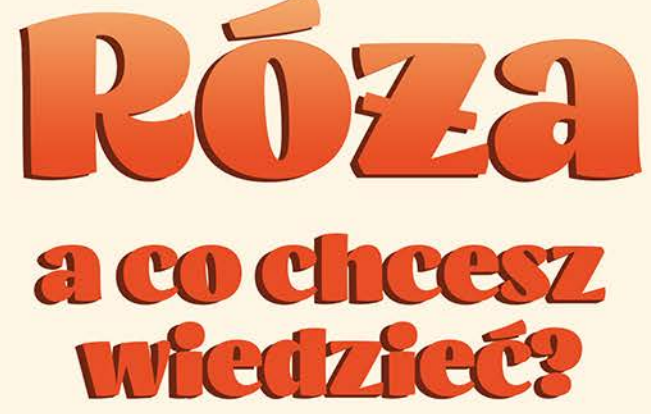

**Komiks** edukacyjny o technologiach dla dzieci

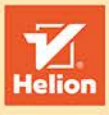

 $\widehat{\pi}$ 

**RAINE** 

O

Wszelkie prawa zastrzeżone. Nieautoryzowane rozpowszechnianie całości lub fragmentu niniejszej publikacji w jakiejkolwiek postaci jest zabronione. Wykonywanie kopii metodą kserograficzną, fotograficzną, a także kopiowanie książki na nośniku filmowym, magnetycznym lub innym powoduje naruszenie praw autorskich niniejszej publikacji.

Wszystkie znaki występujące w tekście są zastrzeżonymi znakami firmowymi bądź towarowymi ich właścicieli.

Autor oraz Wydawnictwo HELION dołożyli wszelkich starań, by zawarte w tej książce informacje były kompletne i rzetelne. Nie biorą jednak żadnej odpowiedzialności ani za ich wykorzystanie, ani za związane z tym ewentualne naruszenie praw patentowych lub autorskich. Autor oraz Wydawnictwo HELION nie ponoszą również żadnej odpowiedzialności za ewentualne szkody wynikłe z wykorzystania informacji zawartych w książce.

Redaktor prowadzący: Małgorzata Kulik

Projekt okładki: Nikola Kucharska

Wydawnictwo HELION ul. Kościuszki 1c, 44-100 GLIWICE tel. 32 231 22 19, 32 230 98 63 e-mail: helion@helion.pl WWW: http://helion.pl (księgarnia internetowa, katalog książek)

Drogi Czytelniku! Jeżeli chcesz ocenić tę książkę, zajrzyj pod adres http://helion.pl/user/opinie/rozaac Możesz tam wpisać swoje uwagi, spostrzeżenia, recenzję.

ISBN: 978-83-283-4806-6

Copyright © Artur Kurasiński, Nikola Kucharska, Radosław Kulesza, Sebastian Langa, Dawid Leśniakiewicz, Piotr Pełka 2019

Printed in Poland.

[• Kup książkę](http://helion.pl/page354U~rf/rozaac)

- 
- Oceń książke • Oceń książkę

• Lubie tol » Nasza społec

• Lubię to! » Nasza społeczność

## Spis treści

Wstep | 5 O programach | 7 Bohaterowie | 8 Rozdział 1. Jak fajnie umieć programować | 11 Program 1. Pierwsza gra | 19 Rozdział 2. Serwisy społecznościowe | 23 Program 2. Serwisy społecznościowe | 31 Rozdział 3. Jak działa internet | 35 Program 3. Gra Łapanie danych | 41 Rozdział 4. Bezpieczeństwo w internecie | 47 Program 4. Gra Kasowanie zdjęć | 55 Rozdział 5. Czy roboty zastąpią kiedyś ludzi? | 59 Program 5. Gra Kosmiczny łazik | 67 Rozdział 6. Samochody autonomiczne | 71 Program 6. Gra Samochody | 79 Rozdział 7. Granie w gry komputerowe | 85 Program 7. Gra Miecz Xerxksa | 93 Rozdział 8. Robić coś jak dziewczyna | 97 Program 8. Gra Łapanie przedmiotów | 103 Rozdział 9. Sztuczna inteligencja | 107 Program 9. Gra Atak robotów | 115 Rozdział 10. Telefonia GSM | 121 Program 10. Gra Gnomy | 127

## Wstęp

Żyjemy w fascynujących czasach. Jesteśmy wyposażeni w najnowocześniejsze zdobycze technologiczne, jakimi są między innymi smartfony, ale wykorzystujemy je głównie do oglądania zdjęć z wakacji naszych znajomych i zamawiania pizzy. Jako rodzice z troską i obawą patrzymy w przyszłość, nie potrafiąc nadążyć za zmianami technologicznymi.

Nasze bardzo mądre dzieci radzą sobie z tym lepiej, jednak bardzo często czują się zagubione i pozbawione starszego przewodnika, który potrafiłby wytłumaczyć im zawiłe problemy. Wszystko się zmienia, zmienność jest wręcz jedyną stałą.

Różę, główną bohaterkę tej książki (bo to nie jest po prostu komiks, ale właśnie książka, a nawet podręcznik), wymyśliłem, patrząc, jak moja starsza córka (dziwnym przypadkiem również o imieniu Róża) zmaga się z rozmaitymi problemami i zagadnieniami. Zrozumiałem, że obecnie każde dziecko musi bardzo szybko – oprócz wiedzy szkolnej – nabyć umiejętności, które nam, ich rodzicom, nie są znane.

Jak poruszać się w wirtualnym świecie serwisów społecznościowych? Jak sobie dać radę z presją grupy rówieśniczej, jeśli chodzi o posiadanie telefonu? Czym się interesować i w co grać? Czy ufać technologii – robotom, sztucznej inteligencji i algorytmom – czy raczej podchodzić do nich sceptycznie? Te problemy dla nas, osób starszych, wydają się (całkiem niesłusznie) czasami mało poważne. I mam wrażenie, że nie poświęcamy im odpowiednio dużo uwagi.

Stąd pomysł na to wydawnictwo, które trzymasz przed sobą. Jest to próba zmierzenia się z zagadnieniami związanymi z technologią, ale bez pomijania w tym nas, ludzi.

Rodzina Róży jest zwariowana. Mama jest naukowcem i sama reperuje wszystko w domu. Tata to taki geek i nerd – żyjący w swoim świecie, miłośnik programowania. Róża otrzymuje wsparcie od obojga rodziców – każde z nich stara się jej wytłumaczyć zawiłe zagadnienia na własny sposób. Uważny czytelnik zobaczy też, że to postać mamy jest bardzo ważna, a jej doświadczenie i naukowe wykształcenie bardzo pomagają Róży zrozumieć świat, w którym żyje.

Jest jeszcze jeden bardzo ważny powód, dla którego stworzyłem postaci Róży i pozostałych członków jej rodziny i wprowadziłem je w świat przygód z technologią. Uważam, że zarówno w nauce, polityce, jak i w życiu codziennym potrzebujemy jak najwięcej kobiet, które będą zajmowały się nowymi wynalazkami, tworzyły nowe oprogramowanie, konstruowały pojazdy kosmiczne i roboty.

Moim gorącym marzeniem jest to, aby chociaż jedna dziewczynka, która przeczyta tę książkę, stwierdziła: "Phi, programowanie nie jest wcale takie trudne". A potem zamiast kolejnej zabawki z jajka z niespodzianką poprosiła rodziców o mikroskop. Albo zestaw małego chemika.

#### DLA MAGDY, RÓŻY I MALINY. Z WAMI WSZYSTKO. BEZ WAS NIC.

Artur Kurasiński

# O programach

Do każdego komiksu przygotowaliśmy grę w Scratchu, dzięki której przekonasz się, że programowanie jest proste i przyjemne! W grach pojawiają się postacie i przedmioty z komiksu, dzięki czemu zabawa z Różą będzie trwać dłużej.

Na stronach książki znajdziesz opisy, jak zaprogramować gry, a w internecie – pod adresem *https://helion.pl/pobierz-przyklady/rozaac/* – wszystkie grafiki potrzebne do ich wykonania (możesz również narysować je samodzielnie!). A może stworzysz własne z postaciami z komiksu?

### Bohaterowie

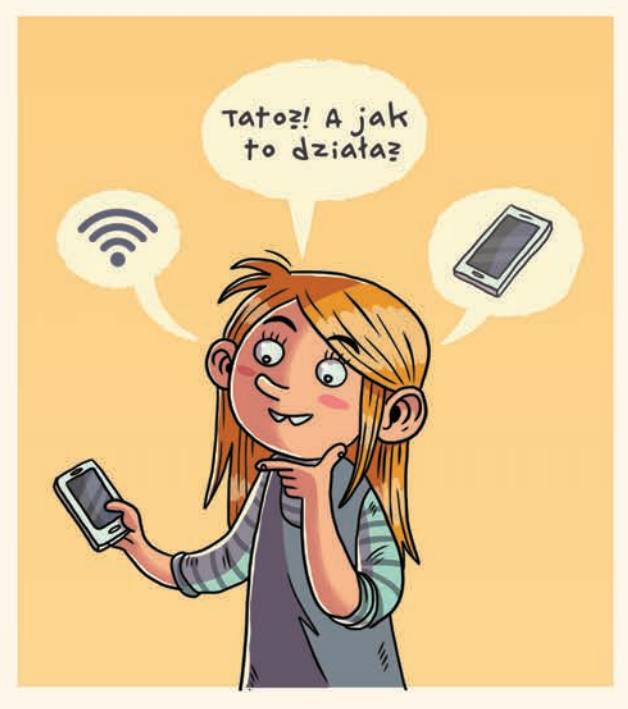

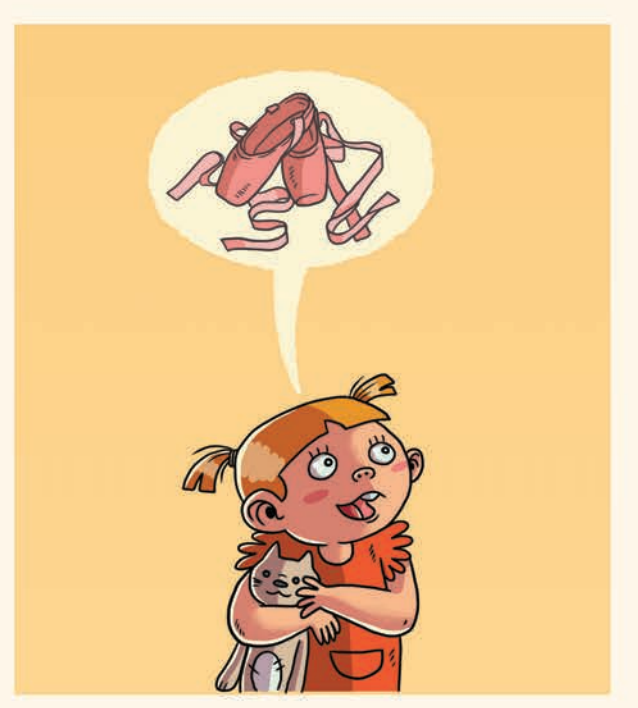

#### Róża

Uczennica szkoły podstawowej. Ma energię świata. Bardzo dużo mówi. Bardzo.

#### Maleństwo

hawajskiego wulkanu i ogromną ciekawość to się niedługo zmieni. Uwielbia stawać na głowie siostra Róży. Na razie mało mówi ale widać, że i ubierać się w strój baletowy Róży.

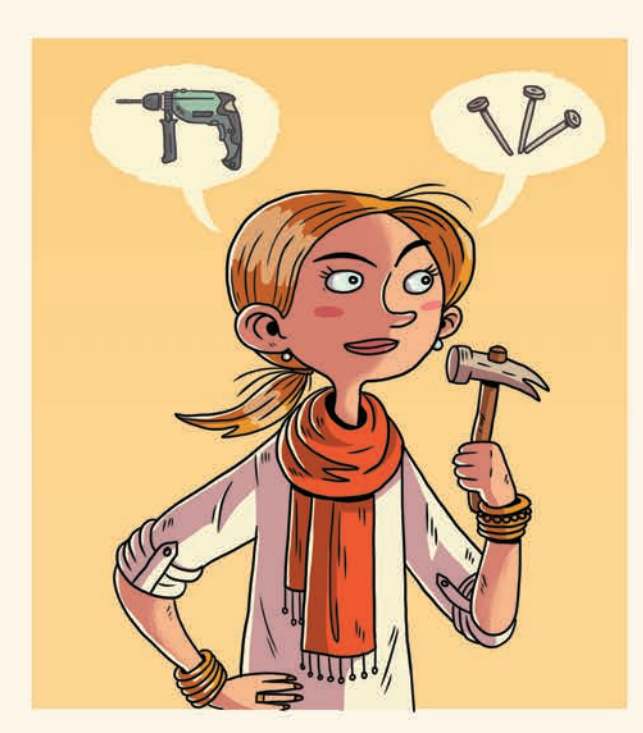

#### Mama

Pracuje jako psycholog na uczelni. Naprawia wszystkie kontakty w domu i uwielbia szlifować w wolnym czasie. Lubi długo spać.

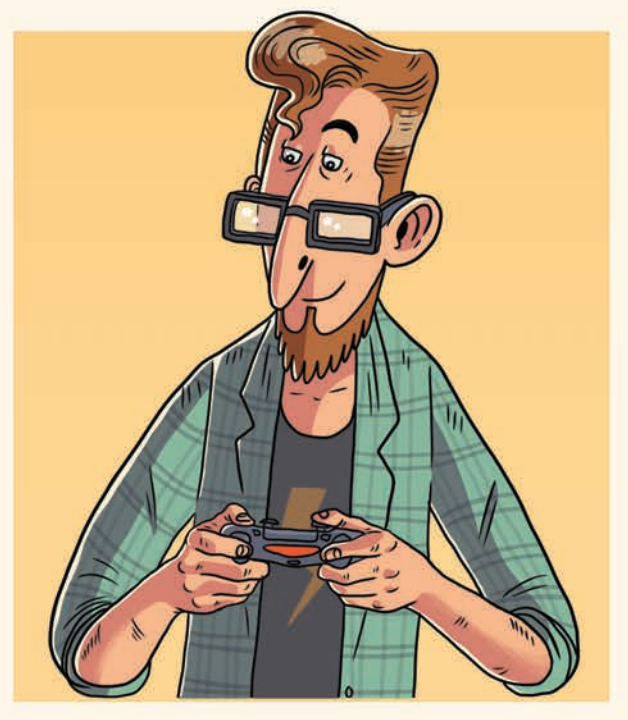

#### Tata

Programista. Uwielbia gadżety elektroniczne i trudne słowa. W zimie często zapomina czapki. Dużo czyta.

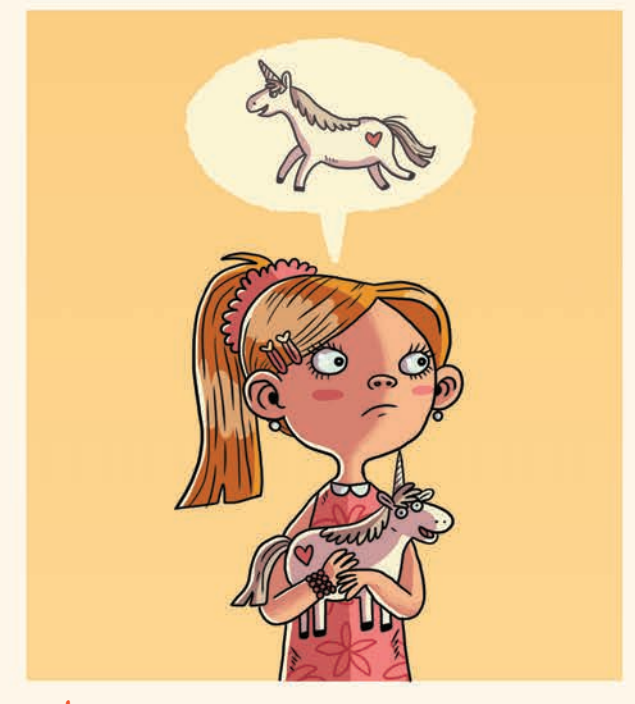

#### Roksana

Kocha kucyka Rocco z serialu "Moje tęczowe jednorożce". Lubi lody pistacjowe pod każdą postacią. Koleżanka z klasy Róży.

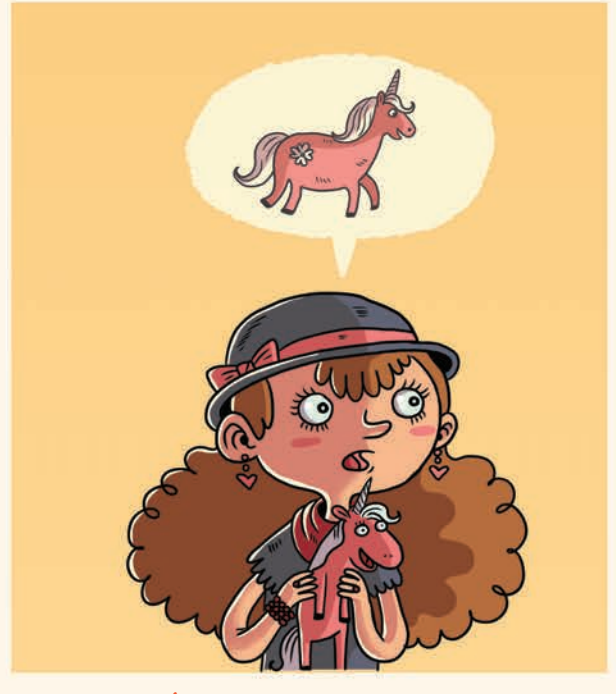

#### Franczeska (a właściwie Franciszka)

Uwielbia kucyka Mindy z serialu "Moje tęczowe jednorożce". Wierzy we wszystko, co jej się powie. Koleżanka z klasy Róży.

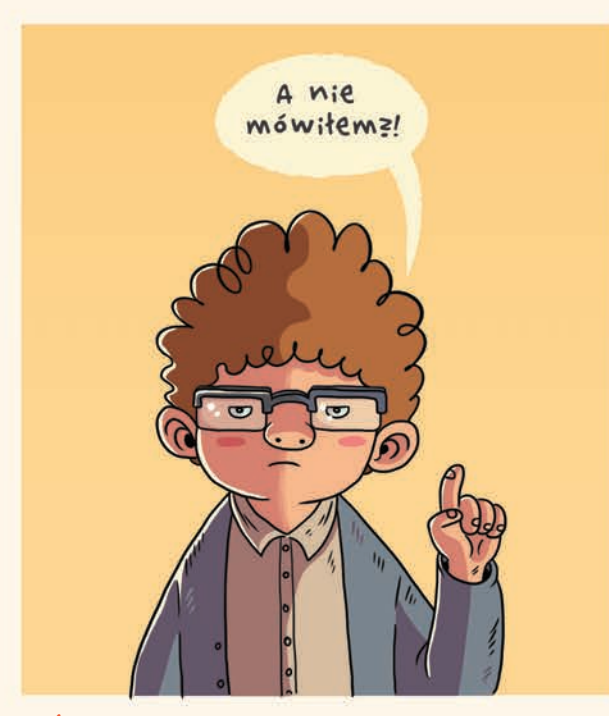

#### Mikołaj

Wkurza Różę swoimi opowieściami, w których udowadnia jej, że jest we wszystkim lepszy. Boi się pająków i nie cierpi brokułów. Nie lubi grać w piłkę.

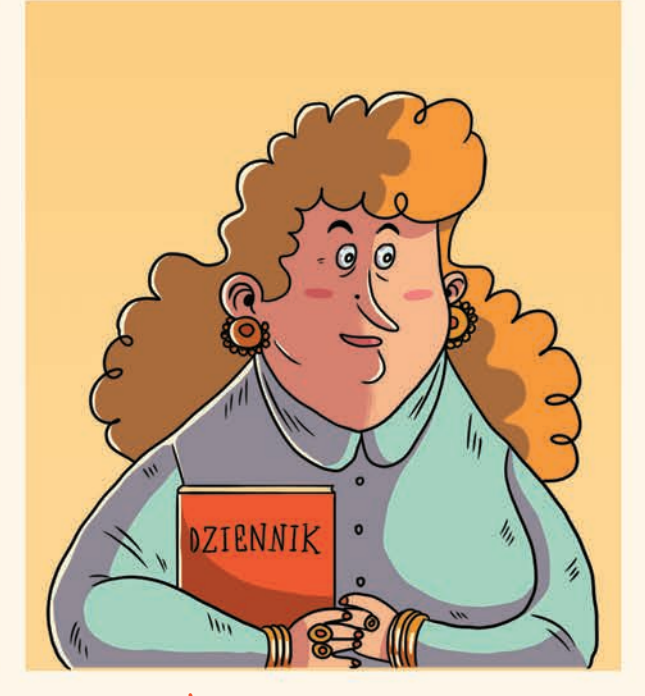

#### Pani Wychowawczyni

Kocha dzieci. Zwraca uwagę na maniery. Nie lubi spóźnialskich i krótkich przerw (bo nie zdąża dopić herbaty).

#### ROZDZIAŁ 6

### **SAMOCHODY** AUTONOMICINE

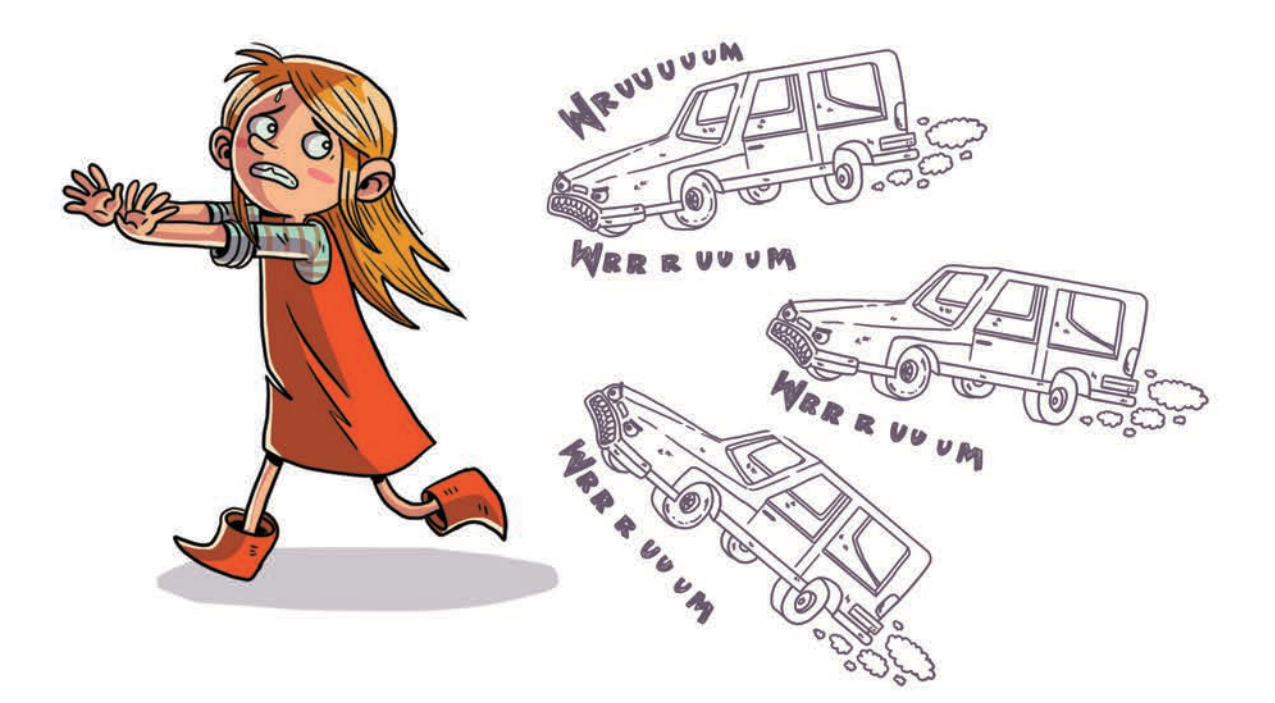

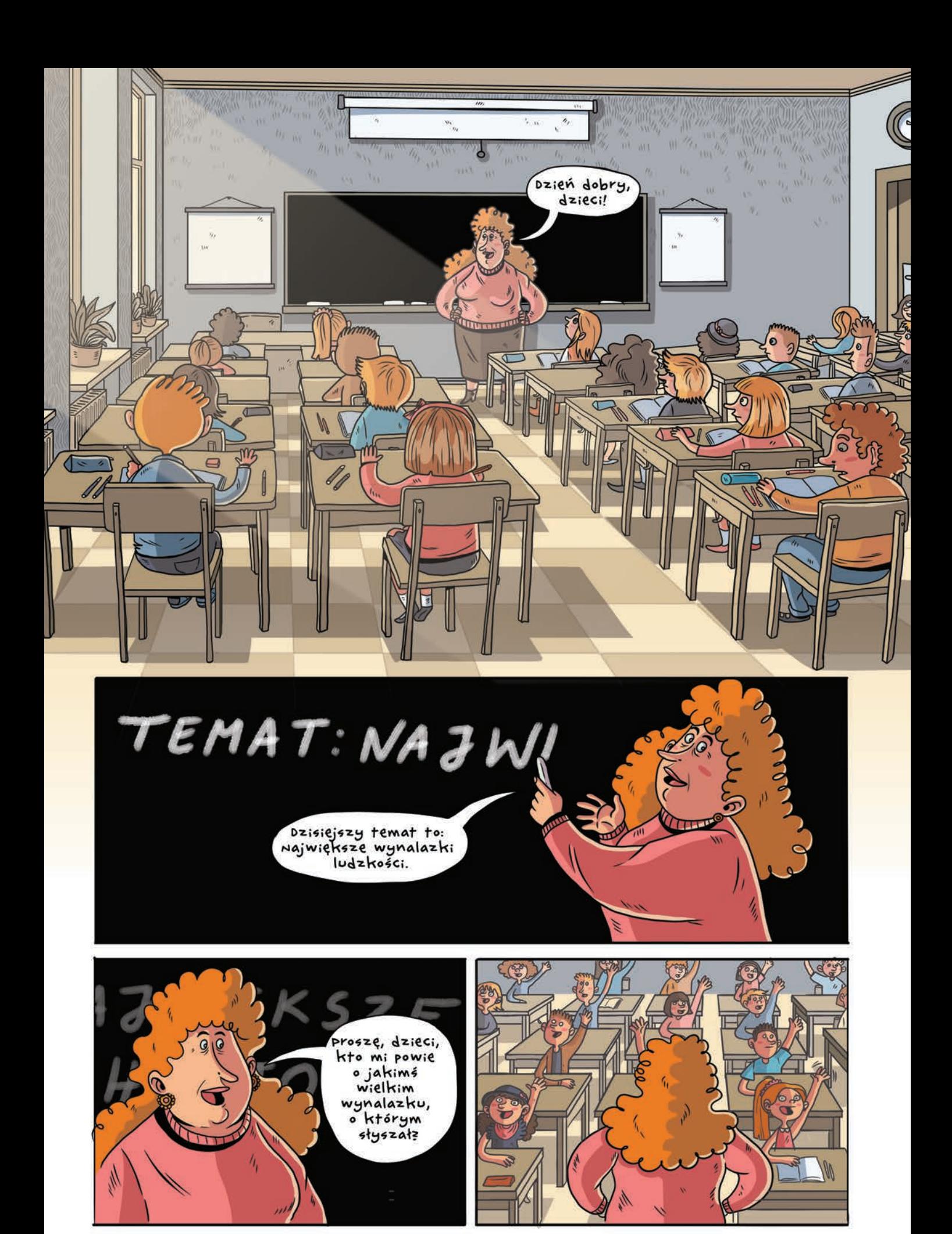

![](_page_12_Picture_0.jpeg)

![](_page_13_Picture_0.jpeg)

![](_page_14_Picture_0.jpeg)

![](_page_15_Picture_0.jpeg)

![](_page_15_Picture_1.jpeg)

Faktycznie istnieją samochody

![](_page_15_Picture_2.jpeg)

![](_page_16_Picture_0.jpeg)

![](_page_16_Picture_1.jpeg)

![](_page_16_Picture_2.jpeg)

![](_page_16_Picture_3.jpeg)

![](_page_16_Picture_4.jpeg)

![](_page_17_Picture_0.jpeg)

PROGRAM 6

# Gra Samochody

![](_page_18_Figure_2.jpeg)

![](_page_19_Picture_0.jpeg)

Róża ma za zadanie przejść na drugą stronę ulicy, uważając na jadące samochody. W grze mamy dwa rodzaje samochodów - zwykłe, które mogą ją potrącić, oraz autonomiczne, wyposażone w system automatycznego hamowania, które zatrzymują się przed pieszym.

Wszystkie grafiki potrzebne do wykonania tej animacji możesz pobrać pod adresem https://helion.pl/pobierz-przyklady/rozaac/. Możesz również narysować je samodzielnie.

1. Rozpoczynamy programowanie gry. Wybieramy tło i trzy duszki – Różę, pojazd zwykły oraz pojazd autonomiczny.

![](_page_19_Picture_4.jpeg)

![](_page_19_Picture_5.jpeg)

2. Programujemy poruszanie się Róży.

Dla utrudnienia gry zakładamy poruszanie się tylko w górę i w dół. Postać porusza się po naciśnięciu przycisków w górę (zmiana współrzędnej *y* o 10) i w dół (zmiana współrzędnej *y* o –10).

![](_page_20_Figure_2.jpeg)

3. Następnie utworzymy skrypt sprawdzający warunek zakończenia gry – przejście na drugą stronę ulicy.

> Aby sprawdzić, czy Róża jest już po drugiej stronie, będziemy porównywać współrzędną *y* jej obecnej pozycji z ustaloną wartością współrzędnej drugiej krawędzi jezdni. Warunek ten będzie sprawdzany dzięki zastosowaniu bloczków **kiedy flaga kliknięty** i **zawsze** przez cały czas trwania gry. W przypadku przejścia na drugą stronę wyświetlamy komunikat *Udało się!* i zatrzymujemy grę.

4. Przejdźmy do zaprogramowania poruszania się pojazdu zwykłego. W grze samochody będą się poruszać od lewej do prawej strony sceny. Chcemy, aby takich pojazdów pojawiło się wiele przez cały czas trwania gry, dlatego zastosujemy tu mechanizm klonowania – co 5 sekund będziemy tworzyć nowy egzemplarz pojazdu.

![](_page_20_Figure_6.jpeg)

![](_page_20_Figure_7.jpeg)

5. Następnie musimy utworzyć skrypty odpowiedzialne za każdą utworzoną kopię duszka. Zaczniemy od ustawienia początkowego po lewej stronie sceny i wylosowanej pozycji na osi *y*. Ponadto użyjemy bloczka **pokaż**, aby klon pojawił się na scenie.

![](_page_21_Figure_1.jpeg)

6. Przejdźmy do poruszania samochodu od lewej do prawej strony sceny – będziemy w tym celu zmieniać współrzędną *x* aż do momentu, kiedy osiągnie ona wartość równą 240 – oznaczającą prawą krawędź sceny.

![](_page_21_Figure_3.jpeg)

7. Jeżeli samochód dotknie duszka Róża, nasza gra dobiegnie końca – przegramy. Wyświetlamy więc odpowiedni komunikat i zatrzymujemy grę za pomocą bloczka **zatrzymaj wszystko**.

![](_page_21_Picture_5.jpeg)

![](_page_21_Figure_6.jpeg)

8. Dla utrudnienia dodamy do naszej gry jeszcze jeden taki samochód. Możemy to zrobić, klikając prawym przyciskiem myszki duszka i wybierając opcję **duplikuj** – dzięki temu skopiujemy duszka razem ze wszystkimi jego skryptami.

![](_page_22_Picture_1.jpeg)

9. Następnie wykonamy tylko jedną zmianę – zmienimy czas oczekiwania pomiędzy tworzeniem kolejnych klonów, aby pojazdy pojawiały się w różnych momentach.

![](_page_22_Figure_3.jpeg)

10. Zaprogramujemy teraz duszka pojazdu autonomicznego. Jego skrypty będą prawie identyczne jak pojazdu zwykłego, z wyjątkiem zachowania po dotknięciu duszka Róża – w tym przypadku pojazd zatrzyma się i ruszy dopiero, kiedy Róża przejdzie dalej.

![](_page_22_Figure_5.jpeg)

![](_page_23_Figure_0.jpeg)

# PROGRAM PARTNERSK **GRUPY HELION -**

# 1. ZAREJESTRUJ SIĘ<br>2. PREZENTUJ KSIĄŻKI<br>3. ZBIERAJ PROWIZJĘ

Zmień swoją stronę WWW w działający bankomat!

Dowiedz się więcej i dołącz już dzisiaj! http://program-partnerski.helion.pl

![](_page_24_Picture_4.jpeg)

#### Twój pierwszy komiksowy podręcznik programowania!

Nauki ścisłe, technologia i fajne gadżety elektroniczne nie są tylko dla dorostych. Razem z Różą zdobywaj wiedzę o świecie technologii - smartfonach, grach i mediach społecznościowych.

fail: magnisaté gre kommunit cromag

jak uzywać poczty internetowej? jak dalata sieć komputerowa? jak bezpiecznie korzystać z mediów społecznościowych? Czy włarótce naszą prace będą wykonywać roboty, a po drodach beda się poruszać wyłącznie pojazdy nutonomiczne? Czym jest sztuczna inteligencja? Co sprawia, se mozemy korzystać z telefonów komórkowych? Na te i wiele innych pytań znajdziesz odpowiedzi w tej ksiązce! Róza przezywa przygody, uczy się i jest ciekawa świata - zupełnie jak Ty!

Róża chodzi do szkoły podstawowej, dużo mówi i zadaje jeszcze więcej pytań, bo interesuje się tym, co ją otacza. wraz z jej najbliższą rodziną i przyjaciółmi odkryjesz tajemnice cyfrowego świata. Dowiesz się, jak tworzy się programy komputerowe, poznasz zasady bezpiecznego korzystania z sieci, mediów społecznościowych i gier wideo oraz przekonasz się, że nowoczesnych technologii wcale nie trzeba się bać. A przy okazji nauczysz się programować w scratchu!

![](_page_25_Picture_5.jpeg)

Naucz się programować Poznaj serwisy społecznościowe Dowiedz się, jak działa internet Zadbaj o bezpieczeństwo w sieci Nie bój się nowoczesnych technologii

![](_page_25_Picture_7.jpeg)

![](_page_25_Picture_8.jpeg)

**Patroni medialni:** 

![](_page_25_Picture_10.jpeg)

ek Girls

![](_page_25_Picture_12.jpeg)